# **GET TO KNOW GAMBIT**

IBM Security Guardium's Tooling Suite

## **KEY FUNCTIONS**

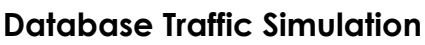

*Uses the Universal Feed to Create Realistic Policy and Report Test Cases for Guardium* 

Allows for:

Testing Policies and Reports:

- Prior to other formal testing with DBAs
- More thoroughly and repeatedly

Regress after policy and report modifications to ensure the modifications haven't broken previously working alerts and reports

Inject simulated traffic that security policies prevent you from being able to test (Connections from test environments to production, changes to production data)

Easy debugging of environments – using simulations gives confidence That policies and reports are working as designed

Test migrated/upgraded reports, policies, and audit processes to ensure proper Operation prior to moving any STAPS

### **Scope Verification**

#### *Compare What is Being Captured to What Your Scope Specifies*

Existing deployments – confirm you are still monitoring what you promised

You will see:

- Databases being moved to different servers or different database instances
- Database installation directories changing
- Database port changes
- Missing inspection engines
- STAPs you never deployed but are required to fulfill your mandate

For new deployments – compare what you've deployed to your mandate

#### **Enhanced Shell**

#### *A Full Function CLI Editor Built Specifically for Guardium*

Script libraries and templating facilitate script reuse and consistent deployments

Concurrent running of scripts on multiple appliances at once help speed up Modifications and monitoring of the environment

## **Systems Checks**

*Compare Output of CLI Commands and Guardium Reports Against Security, Health, and Configuration Baselines*

Helps ensure the environment is configured appropriately and consistently

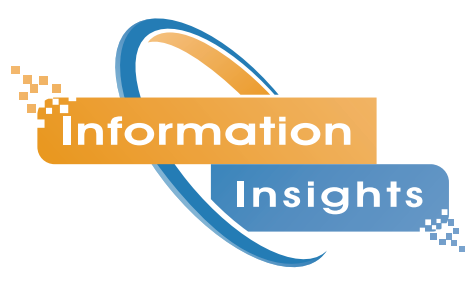

infoinsightsllc.com

## **WHY DO OUR ENGINEERS LIKE GAMBIT?**

GAMBIT makes Guardium easier to manage and improves the quality of new and exsisting deployments.

Guardium tooling for Guardium administrators built by Guardium administrators - it was made for people like us.

## **GAMBIT APPLIANCE SPECS**

#### **Virtual Machine**

2 CPUs 4 GB RAM 100 GB Hard Drive

#### **Operating System**

CentOS 7

#### **Port Requirements**

Needs to be in a location where it can communicate with all Guardium appliances using ports:

8443  $22$